# An MSU Library Publication Library Lingo

#### **V O L U M E 5 I S S U E 6 F E B R U A R Y 2 0 1 2**

**Need research assistance? Ask a Librarian**  [www.lib.montana.edu/ask](http://www.lib.montana.edu/ref/askalibrarian.html)

View our recent books and videos purchases at [www.lib.montana.edu/](http://www.lib.montana.edu/newbooks/) [newbooks/](http://www.lib.montana.edu/newbooks/)

#### **MSU Library Spring Hours**

Mon.-Thurs. 7am - midnight Friday 7am-6pm Sat. 10am-5pm Sun. 10am-midnight

Special Collections Mon.-Fri. 8:00am-5pm Sat. & Sun. Closed

### **Library Telephone Numbers**

AV/Scanning 994-5299 Circ. 994-3139  $\text{ILL} = 994-3161$ Reference 994-3171 Special Coll. 994-4242

# **Technology Assistance in the Library**

Jacqueline Frank, Library Commons Assistant, provides basic technical help to library patrons on both library computers and personal laptops, as well as other library equipment including scanners and iRovers. She is available to help students connect their laptops or other wireless devices to the MSU secure wireless network and set up wireless printing from their laptops. She can troubleshoot or help answer questions about printing within the library, MSU accounts and passwords, accessing online documents and resources, and Microsoft Office - including formatting in Word, graphing in Excel and creating PowerPoint presentations. In addition, she will be teaching a number of Library workshops focusing on Microsoft Office topics and expanding to include other computer software topics. If you have questions, stop by the library or email Jacqueline at [jacqueline.frank@montana.edu](mailto:jacqueline.frank@montana.edu).

# **Workshops in the Library**

Take some time out of your day to attend one of our workshops. All sessions are held in Heathcote Classroom, located in the basement of the Library.

## **Tues, Feb. 14 from noon-12:50pm**. **Endnote**

**X5 -** The EndNote X5 desktop software makes formatting citations and managing bibliographies easy! Learn to import records, add notes, find articles, manage PDFs, and format papers using a variety of citation styles. This workshop is for those who already have a copy of EndNote for the desktop or who may be interested in purchasing one.

## **Thurs., Feb. 16 from 12:30-1:20pm**. **Dropbox -**

Dropbox is a free cloud computing service that allows you to securely store your files, photos, and videos on multiple computers and devices. Changes made on one file are automatically synched among all your computers and devices. You can even share your files with others for group work or photo sharing. Learn how to set up an account, install Dropbox on your computer, share folders, and manage your stuff wherever you have access to the internet.

## **Wed., Feb 22 from 1:00-1:50pm Zotero Basics -**

Zotero is a free, easy-to-use Firefox extension that enables you to collect, organize, retrieve and share your research sources. Zotero even lets you store web-page snapshots, PDF files, images, links and has a plug-in for Microsoft Office Word and OpenOffice Writer so you can add in-text citations and create a bibliography with over 1,200 styles to choose from, .

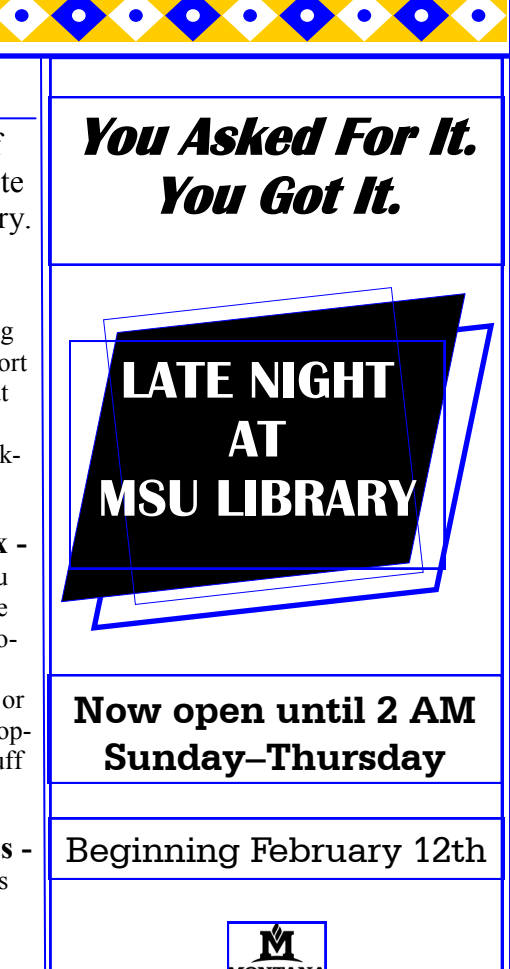